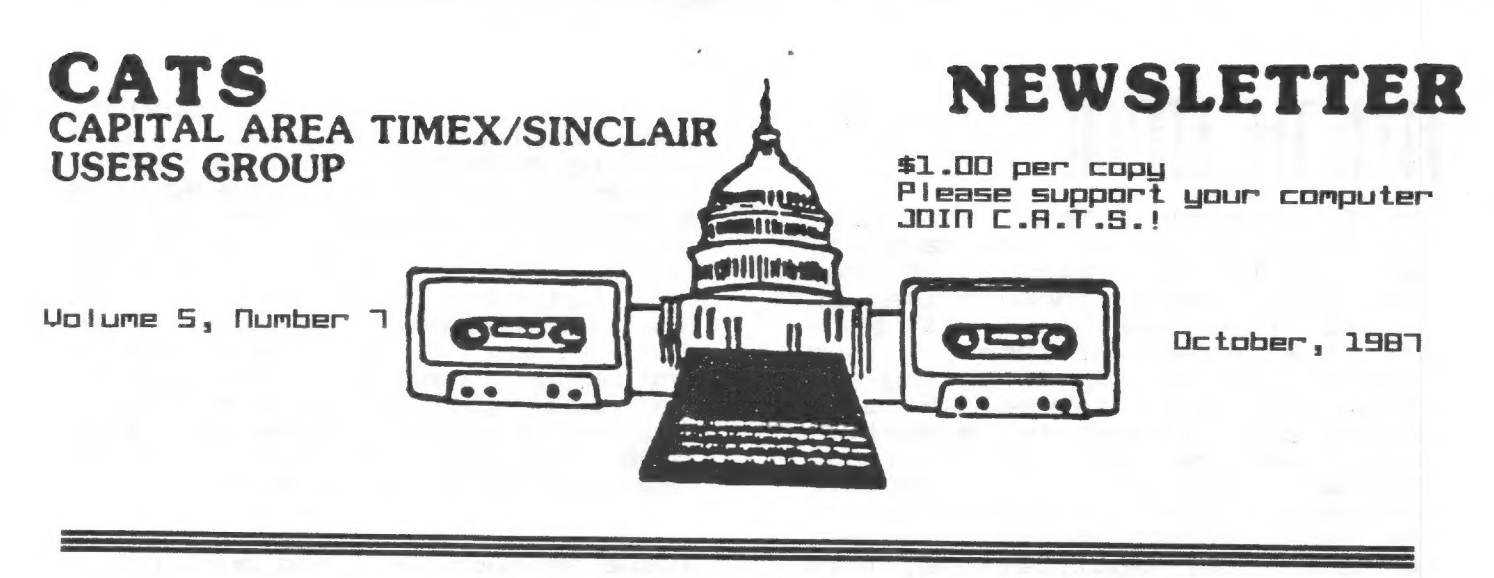

## III THIS ISSUE

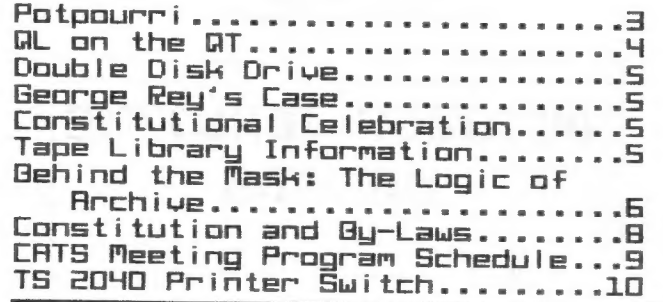

Guild a Spectrum Romswitching<br>Circuit for your TS-2068....11<br>Alternate Character Set for<br>the Spectrum or 2068.........11<br>The World of CP/M................11

### **CONTRIBUTORS**

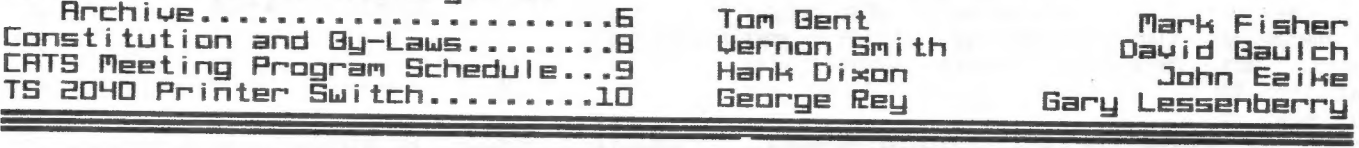

# PRESIDENTIAL RAMBLINGS

Well this certainly has been quite a month! The picnic was a great success. There were 22 eager Sinclairists who braved the beautiful weather and very pleasant surroundings of the Greenbelt Park and enjoyed the comradery of their fellow CATS members. We had some fun too! There were very few computers on hand for the festive occasion so we had to rely on natural instincts to survive. There were marshmallows on sticks vying with hamburgers for the heat of the roaring fire, interesting flight simulations accomplished with whirling frisbees and some rather innovative excavations done by judiciously positioning lawn darts!

The only real casualties of the day were the delicate individuals replete with the notion that reaching into a large can full of ice, groping for the soda of choice was a simple task. Hey, what can I say? There is a catch to every adventure story.

Meanwhile, back in the real world, The CATS group strikes again! 26 QL's have been purchased at  $$91$  along with  $15 - 5$   $1/4$ " quad disk drives at \$67. That's quite a feat for

any group. I expect that the \$70 RGB monitor buy will be caught up by this month too.

If you didn't know about the group buys go-<br>ing on, it is probably because some of them<br>transpire rapidly. If you are interested in<br>finding out more about them, please feel<br>free to come to the regular meeting or the<br>execut

A few of the members with the new QL's have<br>had trouble with getting output on the new<br>RGB monitors. We are working on the problem<br>and believe it to be an impedance mismatch<br>of some type. If you have a problem, let us<br>know soon.

gun

# FROM THE EDITOR

prom i sed when I took ouer the Editor's chair, the newsletter will try to cater to Bveryone, 2381 users through the HL types. This month we will kick off the First of what I term " focus" issues, spotlighting the 2066. In future issues, we will devote 2 or 3 pages to a particular machine or application. Another feature is a monthly hardware project, hopefully oan the machine that we feature. When we are into applications, this may be a little hard, but bear with me and I'll come up with something. The number of pages will be determined by what is available through our own resources and from the various newsletters that cross my desk.

While the bos on this page says that hard copy is accepted, and it is, I will reiterate the plea I made at the meeting. If you have an article that was done on the HL, please give it to me on the mc, prease gree it to he<br>on magnetic media. Any type, except 3" {Tim Acord, take note?, will be fine. The reason for this is that it will allow me to set the article up within OTP and use the program to the fullest. Hard copy puts me at a disadvantage, since it may or may not be the same print density as the rest of the newsletter. My plan is to run all of the DTP pages at the same time which will give a uniform density which should go a long way toward eliminating "washed out" pages. The clips from the other newsletters are hard enough. Gut wait! A true "computer based" solution is on the way. AS soon as I am more familiar with my H Linke program, I'il have a couple of hours Bach week where you can dump your submissions to me wia Ma Gell. Isnt high tech great?

In this issue, we conclude the hardware project started last month, a Switch for the e040 printer. Mark Fisher continues his journey through HL theory and applications programs, with a look at Archive. A special word of thanks to Mark is in order. He is an editor's godsend. He always has a timely article and they are

CATS d OCTOBER

easy to understand, a quality easy to onderstand;<br>many writers (especially those writing computer articles? have ailed to master. George Rey has a sequel to his September article on members' interests, this time laying out the subject area of our Saturday meetings for the nest 12 months. You will also Find a copy of the Constitution and By-Laws passed at the September meeting. Finally, the "Focus" section contains some excel lent 2068 articles gleaned from the coop of trires greated ...<br>newsletters we've received.

I hope you enjoy reading this<br>issue as much as I had putting it<br>together.

News

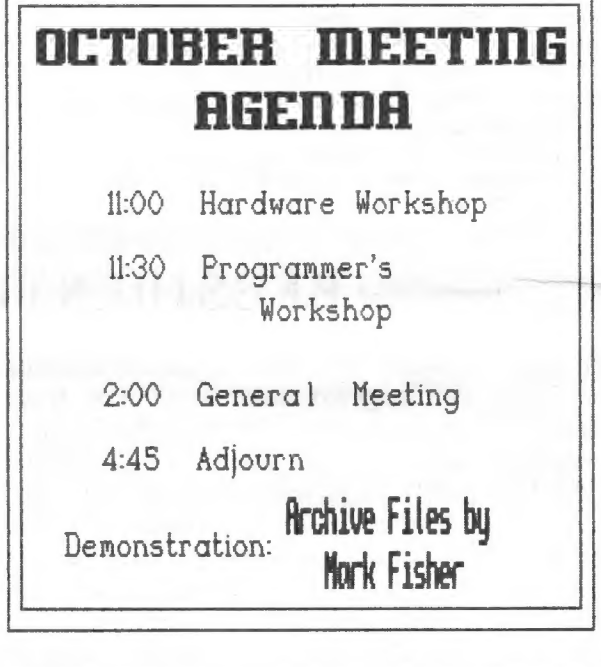

#### NEMELETTER ELIBATESTIME Submissions for the newslet- ter can be in hard copy, with columns 35 characters wide, or, preferably, magnetic media. For the AL, microdriwe ota. For the WL, Microorive<br>cartridge. 5 1/4" DS/DD or cartridge, 3 1/7 - Da/DD - Br<br>Quad density disks, or 3 1/2" duad density disks, dr 3 1/6.<br>disks. For the 2X81. TS1000. or 2068, cassettes only, with or 2068, cassettes only, with<br>tities on the box. Send material tos Editor, CATS Newsletter **Box 467** Fairfax Station, WA 22039

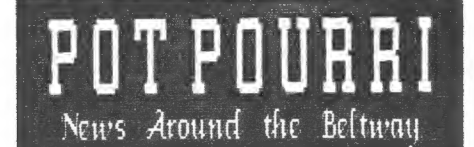

# Programming Class to Start

For those members that don't need to attend the hardware session but still want an escuse to get out of the house a little early, we have just the answer! Duane Parker will conduct a programming class, starting with the October meeting. At press time he was still being mysterious about the speci Fic subject matter but specific subject matter but<br>promised to give me the seminar topics in advance for future newsletters. The class will start at 11:50 AM in the large meeting room. With all of the new De, there should be a lot of interest in programming these jewels. Giuwe it a try.

# QUANTA: STILL THE BEST BUY AROUND

For those people that hawe nearly rur unuse people unat have hearty<br>everything (especially now that you we got a HL}, why not goo se got a muritime mot international users group? Tom Gent is the U.S. sub-!ibrarian and he told me that the library has been completely reworked. Mo more microdr ive cartridges because many of the new programs just won't fit. Many of the old programs have been updated and there are H disks of new material. New material includes a disassembled listing of the JS a ofsassemoteo tisting of the Ja<br>ROM, a 750K adventure game, and ROM, a 750K adventure game, and<br>a revised Page Designer. It now takes up nearly a whole disk! This is certainiy a cheap way to get into desk top publishing!

You join by subscribing to WUANTA and then you automatically have library privileges. The monthly newsletter consists of members letters crammed full of excellent DL information, program reviews, and interesting applications. Excellent Manufacture

For further information contact Tom Bent. To subscribe to GUANTA write to Brian Pain, 24 Oxford office to britan rann, the barbits<br>Street, Stony Stratford, Milton<br>Keynes MK11 1JU. Dues are 17 pounds Sterling (approx \$28) and they take MasterCard.

Think of it as an early and well deserved Christmas present. Its certainiy a lot more useful than a tie you il never wear.

### PICNIC IN THE PARK.

### REPORT

Twenty-one people attended the "First annual" Picnic in the Park on September 26th. The weather was glorious and Tom Gent is taking all the credit for it, since he picked the date two months before. I'm sure that many wil! want to have a "second annual" Buent, if for no other reason, than to see if Tom's luck can hold out.

# REMINDER

Hardware workshop now starts at II:00 AM

<u> DECEMBER PROGRAM—Let George Reg kann abat gan</u> want you a Christmas theme, Last year we had a Sinclair gift swap, This gear, the same look details and/or instructions,

# QL on the QT by Wernon Smith

Its nice to know that someone reads my column. Boh Howard, one of our out of town members , urites, "aal M not Sure you are commenting on Front Page Extra from Front Page Extra from<br>experience, and it and DP's Desk Top Publisher are not inferior to IGM programs or those of the Amiga." I promised to answer all my mail, so a reply is in order. First, I always try out a program before I comment on it. I don't care what a magazine says. I try to give my opinion on how I feel about it, hoping that I represent the user that is applications oriented. I\* ue always said that I'm not anways sano unat in no<br>an expert or a "guru". I feel that there are enough reviews by "power users" and not enough by average persons. I haue a copy of FPE and I still feel that it is not as "user friendly" as DTP. If it takes too long to iearn how to use a program, I°ll try something else. Thats what I felt about FPE. Let's face it, I'm lazy. More importantiy, I refuse to be co-opted by the medium-computers work for me and not Wice-versa. I compared FPE with the original OTP and thought OTP was better. I've just recently been able to work with the upgraded wersion of DTP for fully gresed ferston of formal forty<br>expanded GLs. WOW! It has expanded wis. wow: It ha:<br>solved the text entry and-default drive problem and has a lot more new features. I will yield on the inferiority issue. Howeuer, only recently has there been anything on the market really worth bragging about, besides the Psion software that came bundled with the HL and the Tony Tebby Toolkit. Spellbound, rony Teoogriouthic, apertouuno,<br>TechniQL, Taskmaster, DTP, the Editor tthough I think it would be more widely used if it had on  $s$ creen prompts $\overline{b}$ , and a handful of screen prompts), and a nanotor of<br>utilities are all that comes readily to mind. Isn't it amazing that in 3 out of the 4 areas that were covered by the original Psion software tbus iness graphics, database management, and spreadsheet?, no one has come out with a better program? This

despite the fact that most Serious users have expanded the memories of their ALs out to 640K which means that you could really put together a fancy data base management or spreadsheet program. I'm high on the BL. My IGM PO/AT goes unused at work because I've a second GL there. I'd just like to see software that exploits the full medium. Surely com mercial software should be at least as good as that which can be obtained from the Huanta library? Its too bad Uncle Cliuwe didn't put a 3 172" drive in place of the 2 microdrives. If he had, the AL would still be going strong and have blown away many af the inferior machines that surviue today. Alan Sugar take note!

Last month I told you about my Epson HI-80 plotter. ("ve had a chance to use it and I really like it. Easel weg, software has an Epson plotter drive and so does Talent's TechniKit, which is a complimentary program to Technifil. Replacement pens and a programmer's manual are available from Epson America '¢8003 421- S426. Just one word of adwice. When you plot your graph, use the GY column mode. This will allow you to print the entire graph. Using the BO column mode means you will cut off the last few columns an the right and have an open-ended graph. Also, by removing the Prompts (Fe? you can increase the size of your graph.

I had a talk with Peter Hale of EMSOFT and he is putting the  $final$  touches on  $TRH-I-RL$ /el, a really superb program. The original TAR-I-@L came out a little late last year so many of you may have missed it. This year it Should be out by mid-December. Right now he is waiting for the IRS to finalize a few more forms. When he gets them done he will be able to ship the program. It has been completely rewritten to take into account the Mass ive changes in the 1986 Tax Gill and will haue built in Tas Tables. You will need to have at least 2S6K memory expansion and for Floppy disk users it will print directiy to IRS forms! If you only buy one piece of software this year, TAR-I-fl/87 should be

CATS 9 OCTOBER

it. When you look at the prices for IG@M/"clone" tas programs, you Will see this is an outstanding Walue. The price is \$18.95 if you buy before 11/29/87 and \$21.95 after. My check is in the mail. Peter's address is: Estate Management Services/EMSOFT, P.O. Dos 8163, Goston, MA 02114-8163.

#### DOUBLE DISK DRIVE SHOWN

BOB AND ANN WARNER, longtime CATS members, displayed at the last meeting a neat dual disk drive they discovered in the COMPUTER SHOPPER which appears to be usable with the Sinclair family of computers.

It is made by PERIPHERALS DIRECT, P.O. Box 4301, Northbrook, IL; 600653 Phone 800-332-9988. The drives use 3" compact disks, each holding 180 Kb per side. The drives format up to 360 sectors.

The dual drives are priced at \$25 each in quantities of four(!), plus shipping. The disks are about \$4 each, less when ordered in bulk.

Bob iS experimenting now to find the right combination disk interface card and card-to-drive cable to make this unit a true S.P. (Sinclair peripheral).

Watch this space!!

GEORGE REY'S CASE

GEORGE REY, CATS vice-president, has come up with a slick way to make a case for an otherwise naked CRT, color or mono.

He has found that the poly carriers used by dairies to hold four one-gallon milk cartons are just the right size for a 13-inch CRT.

He cuts here, bolts there, covers gaps with various material, and ends up with a fine solution.

George showed us at the September meeting the materials needed. Some time soon we anticipate he will be showing us what a finished product looks like.

C.H, D.

#### CONSTITUTIONAL CELEBRATION

At the September meeting, an overhauled version of the CATS Constitution was--after much discussion--unanimously adopted.

Constitution Committee Chairman TED OSHEROFF made several suggestions to further strengthen the draft under consideration. Both they and the balance of the Constituion were accepted enthusiastically.

Besides Chairman Osheroff, the<br>committee consisted of PHIL BOOK,<br>HANK DICKSON, RUTH FEGLEY, SAM<br>LEFKOV, and GEORGE REY. They<br>labored not quite as long as the<br>Consitutional Convention of 1787,<br>yet produced a somewhat wordie

In the future, reprints of the CATS Constitution will be available from Treasurer RUTH FEGLEY.

TAPE LIBRARY INFORMATION

Tape library privileges are only available to full (\$18) members.<br>Tape charges, per tape, are \$3<br>for mail order and \$1 if picked<br>up at the meeting.

Mail order requests and submis- sions for publication should be sent to the tape librarian:

Rew. John Riley 120 A. Fairlawn Dr iue Carrol!ton, GA 30117

Make checks payable to C.A.T.S.

We will continue to "compensate"<br>authors whose programs are used<br>at the rate of one tape per<br>program.

CATS D OCTOBER

#### Behind the Mask: The Logic of Archive by Mark Fisher

were een alle van die deel van die stel van die stel van die stel van die stel van die stel van die stel van die stel van die stel van die stel van die stel van die stel van die stel van die stel van die stel van die stel

Archive is a remarkably flexibie database program. There are very few data processing tasks that it cannot efficiently carry out with the aid of an appropriately designed program. But that flexibility is achieved at the cost of immediate ease of use. The beginner must either blindly copy programs; or buy ready-made templates. 'This was anticipated by the designers of Archive, as they included methods of "locking" programs.) I believe that a general background Knowledge of the design of Archive can make it easier to learn the detailed information about each element of an Archive program. This article will not attempt to be a tutorial on Archive programming - rather, I will attempt to give you a feel for how the program deals with its data and its owner.

The description that follows is somewhat discouraging, I'm afraid. The fact is, we Timex users aren't used to dealing with programs of this level of complexity. In response to this; you can either; buy only canned aplications for Archive, living within the limits the writer set for you, or sit down and puzzle out the hidden structure of this data base program. If you choose to do the latter, please read on.

#### Background: Programs and Computers

If you are a typical QL owner, you've started with the earlier Timex/Sinclair machines. The operating systems for these devices were designed to perform well using cassette-based mass storage. The GL was designed from the outset to use software-controlled mass storage. So what? Well, aside from the speed potential of the more expensive systems, a cassette player must be operated by the user, while a microdrive or disk system is easily controlled from within a program.

If a program and data must be loaded "by hand", it is necessary to store all the data in RAM, in order to manipulate it. In practice, this has meant that both program and data can occupuy no more than 48K (allowing for 16K of operating system). Imagine trying to alphabetize a list, when half of the entries are waiting in a tape, rather than sitting in RAM! The 2068 has had extended memories developed for it, but the basic, elaborate software for word processing and data Management was developed for the original, bare-bones machine. Disk systems have been

developed as well (this manuscript is being written on one), but, again, the software was not updated - by the time the disk systems were coming out, 1000's and 2068's were well on their way to becoming orphans. Jack Dohaney is one of the few to have spent the time necessary to produce a smooth-running disk version of a major program and even it won't handle files beyond 16K.

With the GL, the machine was designed from the ground up to use "automatic" mass storage systems. (By automatic, I mean systems that can be completely controlled from software, without the operator's intervention.) In turn, this allowed software developers (read Psion) to write programs that had the potential to manipulate blocks of data that were bigger than available RAM. How? by loading only the immediately necessary data into RAM. If other data was needed, it was simply "read in" from the mass storage. In case you hadn't figured it out already, this involved multiple headaches for the developers - and guess what! They passed some of them on te you.

#### Coping with ARCHIVE: Files

So - Archive was written for the GL-and-mass-storage combination. So what? It means that Archive is not a single program, as Vu-file was in the Timex machines. Rather, itis a set of linked files. Ahh yes. Files. In the 2068, we had files, CODE files. Remember winding the cassette back and forth to find the right section? The QL Keeps track of the contents of each disk or wafer in a directory. The directory provides information on the name, status, and position of the files on that wafer, so that the GL can immediately (more

or less) load a particular file on demand.<br>The basic Archive program is one file, while<br>separate files hold the BASIC program that starts<br>the process off (the 'boot' program), the help<br>files, and the data. Even the data is

#### -PGM Files

I have referred to Archive as a program, but<br>it is more accurate to think of it as a<br>data-handling language. "Out of the box," it will<br>operate at only the most primitive level. Remember<br>trying to operate in BASIC via direc

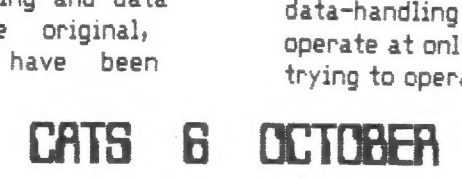

You could type PRINT 2+3, and the answer appeared on the screen. If you wanted to try again, the entry had to be typed again (Archive works the same - boot it and try!). The answer, of course, was the BASIC program. Again, Archive is the same; programs written in are held as (you guessed it) files, with a "\_pgm" suffix. In practice, "Archive" is a language much like Pascal - there are no line numbers, and subroutines are referred to by name. "Archive" commands and functions are NOT identical to the QL's Super-BASIC; there are a number of annoying differences, as well as a completely different editing procedure. Hmmmm.

As you write a program in "Archive", you will be using variables to temporarily store needed information. It is important to remember that these variables are separate from the fields of your data record. You can move information from one type of storage to the other, but it won't happen automatically.

#### -DBF files

These are the files that hold that data (finally). I've mentioned that not all files need to be loaded at once. Well, in fact, the QL doesn't even need to load all of a particular file in at once. But what if an item is added or deleted? the developers introduced the concept of "OPE Ning" a file. A file can only be worked on if it has first been OPENed. A major contributor to the flexibility of the Archive system is that more than one file can be opened at a time. At this point; the operating system will draw data as needed into RAM for manipulation. Essentially, one record at a time is held in RAM. Archive uses the concept of the current record - only the current record can be modified at a given time.

Files must also be CLOSEd - when you CLOSE a file, all changes to the data are recorded to the disk, and a flag set in the directory, telling Archive that the file is now safe. Whose<br>responsibility is it to OPEN and CLOSE files? Yours.

#### -SCR Files

These are screen templates, that provide you with a way to "humanize" your programs. I'll discuss their use more below. The Help files are actually a series of linked \_scr files. Editing is awkward, as usual - but better than D-Base II.

The Last Detail

Now we Know that "Archive" is actually a language, that everything is held as a file, and

that some parts of the suite canbe left on the mass storage while the program is working. We're ready to write, right? Not quite. Archive uses a three part division of data storage. Let's see - {) mass storage, 2) RAM, and 3) 777 Okay, IIl tell; the SCREEN. You can have Archive and your program file in RAM, the data file opened on the disk, but still be unable to view the data.

There are three ways to get the data to the screen: i) The simplest, and least flexible, is to use the DISPLAY command. All the fields in the current record structure will be placed along the left margin, and the contents of the current record's fields will be filled in. 2) If you find the "stock" format too confining, you can design your own format with the screen editor. These screens can contain both "permanent" text and space for data fields from the current record. They are held as \_scr files, and can be invoked by SLOADing them, then activating them with the command SCREEN. 3) For the most flexible displays, you can PRINT it, using a program routine.

AND. The data on the screen will not necessarily change as you change the current record. THAT must be done with an SPRINT command, after you have moved to the new record. Without a SPRINT, you will be looking at whatever was last sent to the screen, even though the current record may have changed.

#### Conclusion

I'll recap the overall structure. Archive acts as a second operating system for the QL, converting it from a general purpose computer to a data-processing machine. The workings of your application are determined by a \_pgm file, written in "Archive". This -pgm will have its own variables, independent of the data. As well, it must account for the three part storage of the data; in mass storage, in RAM and on the screen {or printer). No part of the data will exist exclusively in one of those places, until you CLOSE your files and remove your disk before turning off the machine.

I hope that this information will help you in following the tutorials that have been written, or in seeing ways to modify existing program applications. In the future, 1'11 be writing an article covering a telephone list appliction that I've developed. It won't be a full tutorial - that would take a book, and I've reviewed two of them in this N/L - but I hope that by sharing it, more people will be encouraged to jump into the swirling, but productive waters of Archive.

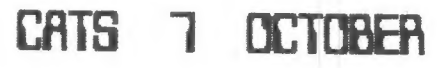

# CATS CONSTITUTION APPROVED

Dn September 12, the membership approved the Constitution and By-Laws below. The Committee whose names are fisted on Pq. 5? is due our uote of thanks.

#### ARTICLE ONE: Name of organization

This Constition creates an organization to be known as the Capital Area Timex/Sinclair Users Group (CATS). CATS shall be a voluntary, not-for-profit organization.

ARTICLE TWO: Furpase

#### Section One: General

The purpose of CATS shall be to create and maintain a spirit of helpfulness among owners and users of the Timex/Sinclair (T/S) famly of computers, and to educate the membership in the uses and applications ot these computers.

#### Section Two: Newsletter

CATS shall publish a Newsletter monthly, or otherwise as the Executive<br>Board (see Article Four Section Three) shall direct, to record the<br>activities of CATS, to announce events of interest to the membership and to exchange ideas concerning T/S computer matters.

Section Three: Miscellaneous

CATS shall serve as a clearinghouse for information on the T/S family.<br>It shall act as a group to make discount purchases. Cats does not<br>assume any obligation to intervene on behalf of any member or other person in connection with any legal proceeding.

ARTICLE THREE: Meetings

Section One: General

Meetings shall be held on the second Saturday of each month or as the<br>Executive Board may direct. Organizational business may be transacted<br>at any meeting at which a quorum (see Article Three Section Four) is present. The meetings shall be conducted in accordance with Robert's Rules of Order Revised.

Section Two: Annual

A meeting shall be held each year in conjunction with the June General meeting for the purpose of electing officers.

Section Three: Executive Board

There shall be a meeting of the Executive Board each month chaired by the President or a Vice-President.

Section Four: Quorums

A quorum for the General and Annual meetings shall consist of 20 members. Five shall constitute a quorum for the Executive Board meeting.

ARTICLE FOUR: Officers, Newsletter Editor, and Members-at-large

Section One: Officers

The officers of CATS shall consist of a President, a First<br>Vice-President, a Second Vice-President, a Secretary, and a Treasurer.<br>All officers shafl be members of CATS and shall serve without compensation.

Section Two: Newsletter Editor and Members-at-large

A Newsletter editor and three additional members of the Executive Board. all of whom shall be members of CATS, shall be appointed by the Fresident and approved by a majority of the elected officers.

Section Three: Executive Board

The elected officers, the Newsletter editor, and the three" Members-at-large shall constitute the Executive Hoard.

ARTICLE FIVE: Duties of Officers

\_ Section One: President

The Fresident shall preside at all meetings described in Article Three, shall appoint and abolish temporary committees and shall represent CATS to the general public.

The President shall appoint a replacement for any member of the<br>Executive Board who resigns or becomes unable to serve, subject to the<br>approval of a majority of the Executive Board.

Section Two: First Vice-President

The First Vice-President shall preside at meetings in the absence of<br>the President, shall represent CATS to the general public in the<br>absence of the President when directed, and shall be responsible for<br>arranoing and publi

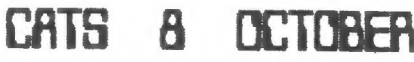

In the event of the resignation or other incapacity of the President,<br>the First Vice-President shall serve as President until the next<br>Annual meeting.

Section Three: Second Vice-President.

The Second Vice-President shall be responsible for arranging suitable Programs for the general meetings and shall assist the First Vice-Fresident when called upon to do so.

Section Four:. Secretary

The Secretary shall keep a written record of all meetings described in<br>Article Three and shall be responsible for notifying all members of<br>the Executive Board of the date and location of its meetings.

Section Five: Treasurer

The Treasurer shall receive and disburse all monies belonging to CATS. No expenditure shall be made by the Treasurer without the approval of<br>the Executive Board (see Article Eight Section One). The Treasurer<br>shall keep an accurate record of general organization accounts and<br>shall report on th meetings. On the<br>all monies, account<br>incoming Treasurer.

ARTICLE SIX: Election of Officers

Section One: Term of Office

The term of office shall run from July 1 to June 30.

Section Two: Nominations

A Nominating Committee, appointed by the President and approved by the<br>Executive Board, shall present a slate to the membership at the May<br>General meeting. The final slate will be published in the June newsletter.

Section Three: Elections

The Nominating Committee Chairman shall conduct the election of officers during the Annual meeting.

ARTICLE SEVEN: Membership, Dues, and Newsletter subscriptions

Section One: Membership

A membersnip in CATS shall last for twelve months and shall include a Newsletter subscription. A membership may include an entire family, but it entitles the family to only one vote.

Section Two: Dues

Dues shall be determined by a majority vote of the membership at a General meeting.

Section Three: Non-member Newsletter Subscription

A Non-member Newsletter subcription shall be available for a twelve month period. Its rate shall be determined by the Executive Board.

ARTICLE EIGHT: Finances

Section One: Obligations

Authority for the payment of bills shall be made by the Executive Board.

Section Two: Authorized Signatures

CATS' checks shall be signed only by the Treasurer or Fresident.

Section Three: Audit

An audit of -all CATS' financial records shall be conducted immediately when the closing of the Treasurer's term of office and shall be<br>presented to the membership at the next General meeting. The audit<br>shall be conducted by two members of CATS who do not serve on the<br>Executive Board. They sha

Section Four: Prajects

Official projects shall be approved by the Executive Board. Monies<br>from all official projects of CATS shall be routed through the<br>Treasurer. No property of CATS shall be disposed of without a<br>majority yote of the membershi

ARTICLE NINE: Standards ot conduct

It 1s the policy of CATS that software piracy and theft of intellectual property are incompatible with its goals.

ARTICLE TEN: Amendments

This Constitution may be amended by raising the issue with the<br>Executive Board. If the Board supports the change by its majority<br>vote, the proposal shall be printed in the Newsletter and presented at<br>the next General meeti

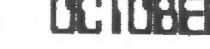

### CATS MEETING PROGRAM SCHEDULE

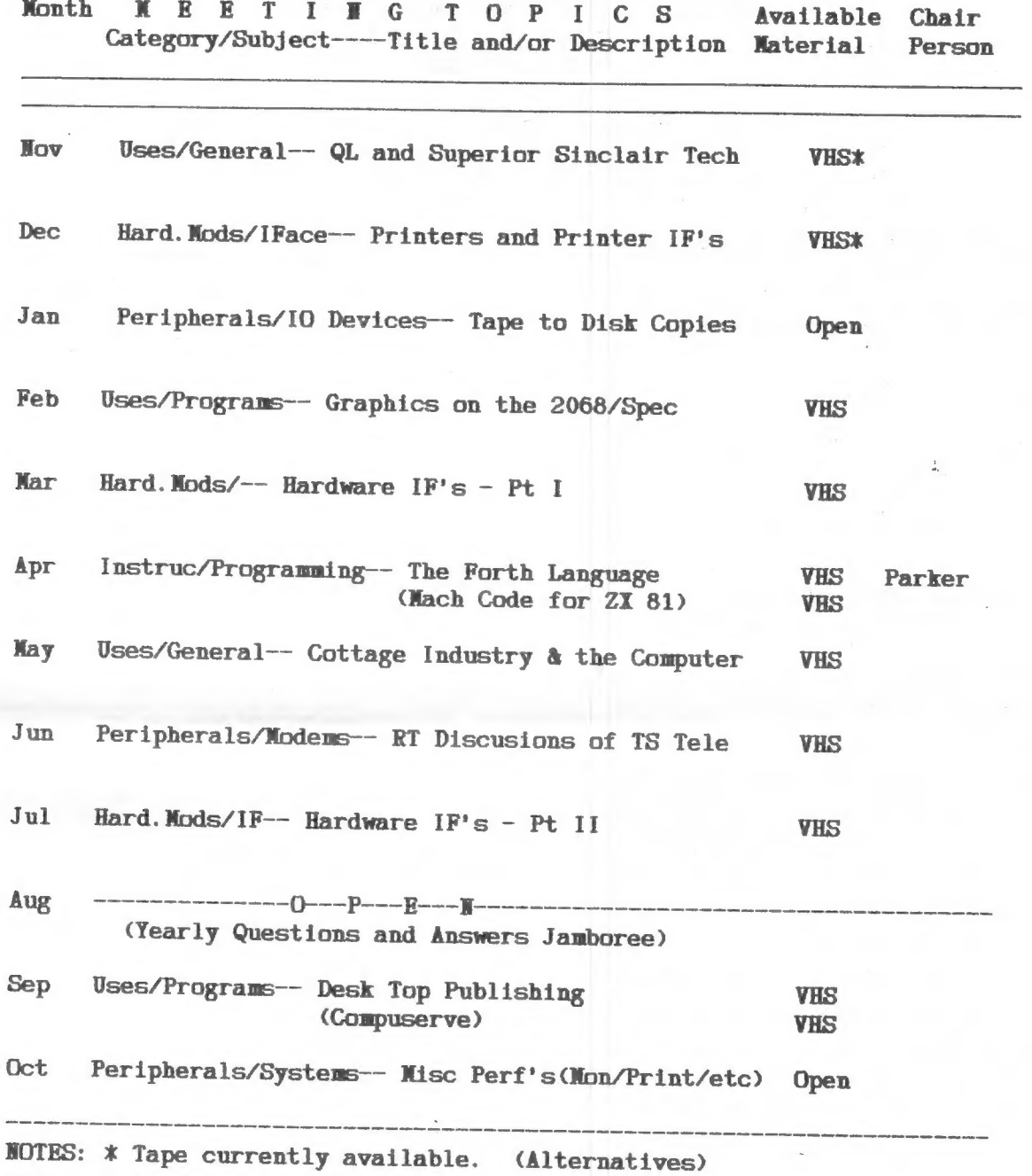

The above is the tentative meeting topic schedule of programs for the coming year as approved by the executive board. It is based on the interest survey, is flexible but subject to change as conditions warrant. We need volunteer chair persons to set up, conduct, or help with the programs. Contact me at (301) 262-2968 or at meetings to discuss what is involved.

GEORGE REY

### CATS 9 OCTOBER

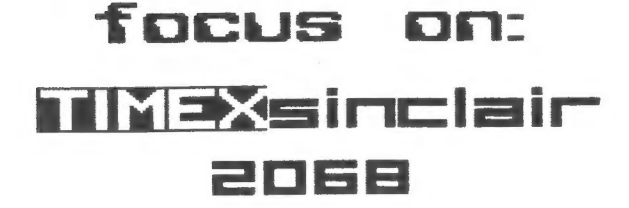

Selected articles fron other users groups' newsletters

### TS 2040 PRINTER SWITCH

Du John Eeike Fron 2% Appeal, Yoncouver Sinclair Users Group-Surmer ,1587 Concluded pron the Septenber issue

Now refer to Fig.2. Retrieve the top half of the case and with a drill or some other suitable device, drill a 1/4 inch hole to mount the switch. Place the two case halves together and drill another hole, just large enough to fit the LED, centered where the cases halves join. DON'T DRILL AROUND THE PRINT MECHANISM!! Mount the switch in

the 1/4 inch hole. It'll be a little cramped so take your time. Solder the free end of the wire connected to 'C' to the center terminal of the switch. Solder ths free end of the wire connected to  $D'$  to either of the two outside terminals on the switch. Replace the PCB in the lower half of the printer case, making sure to align the notches on the side of the PCB with the tabs in the case. Replace the printer mechanism. The rubber grommets in the flanges should be flush with the top of the screw posts. Plug in the two ribbon connectors, pushing down firmly but carefully to make sure they are in all the way. Bend the LED forward so it rests on the groove formed by half the hole in the bottom half of the case and protrudes about 17/8 inch outside the case. Make sure the LED leads are apart. Hold both case halves together, turn over, and replace the screws.

Plug-in the power. If the LED is lighted, the switch is in the 'on' position. If it isn't, try the other switch position. If the LED still does not light, quickly unplug the power, open up the printer and check the connections, especially the installation of the LED, looking for solder bridges and/or bad joints. If no problems and the LED is lighted, insert the paper and perform the self-test procedure as described in the printer manual.

If all goes well, CONGRATULATIONS!!!

To use the printer after plugging in: turn the new switch 'on', and press the 'on' button. When finished just turn 'off' the new switch - no need to unplug. This project should also work for the Alphacom

Editor's Note: I substituted a cortur 5 mote: 1 substrtuted<br>Radio Shack #275-1565 push-on PUShH-OfFF Switch for the one in the article. The placement is re a inclue, the platement is<br>very important, I suggest if you<br>do use this switch that you<br>drill the required hole on the<br>top surface to the left of the Paper rotit at teast two inches from the front edge.

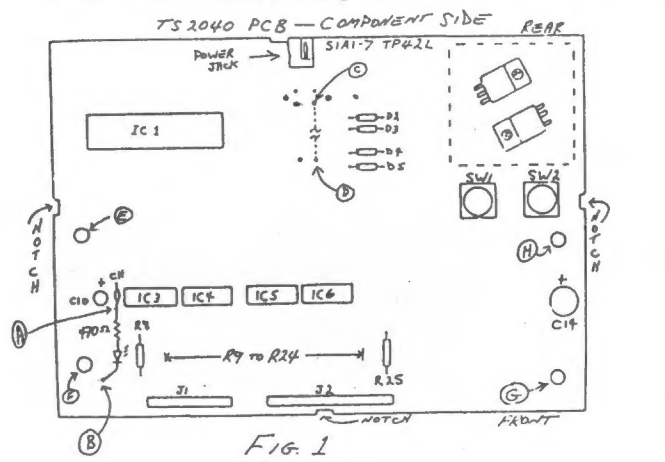

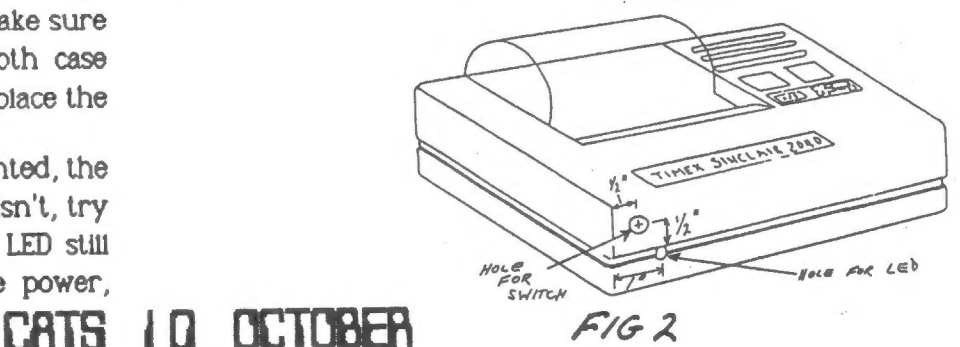

## Build a Spectron Rowsuitching Circuit for your TS-2068

By Gary Lessenberry Fron SLUG Reusletter, Sincloir Louisville Users Eroup, June 1587

Originally published by CRUG, Nite-Tines Deus

I recently purchased some Spectrum ROMs from Zebra Systems<br>with the hope that I might be able to make my own Spectrum<br>romewitching circuit without paying the high price of those<br>circuits that are commercially available. Vh

To start the project, you first ranove the top from your<br>computer case by removing the seven screws in the bottom of<br>the case. When you look inside.<br>It will appear as in figure 1.<br>Tou now remove it, gently pry<br>Turb. To rem

iare your ilmex sus and place your spectrus sus directly<br>over it with the notches in the same direction (see figure 3).<br>There should only be a thin space between the two ROMs and all of their leads should be touching. Do not leave a lot of space of the between these RODEs because olerance is critical when you reassemble you computer: Iou will now, very gently, bend pin 20 on both ROEs upward until they

At this point, you may reinstall your EOKs into their<br>socket. A hole must be drilled in the rear of your case for<br>mounting your toggle switch. After the toggle switch has been<br>mounting your toggle switch. After the toggle

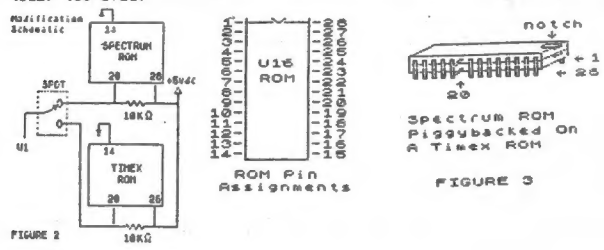

### Alternate Character Set for the Spectrum or 2068 From The Bata Expansion, T/S Users Group of Fort Worth, May, 1987

I know that many of you get very tired of seeing the normal<br>character ast for the linex and Sinclair computers. Then you<br>design a different character set to use to make it look more<br>resdable or at least more interesting. I

10 REM Alternate Character Set<br>20 BORDER 6: PAPER 6: INK 0: CLS<br>30 LET a=PEEK 23606+256\*PEEK 23607

40 PRINT AT 21,2; Enter Spectrum Memory size."<br>50 IMPUT '16 or 48 'iram<br>60 IF ram<>16 AND ram<>48 THEN GO TO 50<br>70 FRINT AT 20,61'Please Wait 2 Minutes Character Set<br>being Generated."

80 IF ram=16 THEN LET c=31488 90 IF ram=48 THEN LET c=64000 100 REM >>Transfer and Modify<< 110 FOR n=c TO c+1024: LET b=FEEK a: POKE n,b 120 IF b/4=1NT (b/4) THEN POKE n,b+2<br>130 IF b/9=1NT (b/8) THEN POKE n,b+4<br>140 IF b/16=1NT (b/16) THEN POKE n,b+8<br>150 IF b/32=1NT (b/16) THEN POKE n,b+16<br>160 IF b/64=1NT (b/64) THEN POKE n,b+32<br>170 IF b=66 THEN POKE n,b+32<br> 200 REM >>Display Results<<<br>210 CLS : POKE 23607,c/256<br>220 FRINT AT 2,91° POKE 23607,°;c/256<br>230 FRINT '' To Obtain this Character Set.' 240 POKE 23607,60<br>260 PRINT AT 8,9; POKE 23607,60<br>260 PRINT '<sup>T</sup> To Return to Normal Characters.'<br>270 PRINT AT 14,0;'SAVE:-SAVE name CODE ':c!',1024'<br>280 PRINT AT 14,0;'This Basic Program may be NEWed Leaving<br>Sub-Routine a

### The World of CP/M By Dawid Baulch

#### With help fron "CP/A and the Personal Computer"

#### Fron The Onta Expansion,1/S Users Group of Fort Worth, June, 1587

You own a microcomputer, a Timex probably, if you are<br>reading this, an 'old' Z-80 based computer. There are building<br>blocks that will help to extend the life of your computer-the<br>AERCO interface, disk drives and a microcom

CP/M is a program, or rather a set of programs or tools,<br>that gives the computer operator advanced facilities and special<br>manipulative facilities for the information stored on disks. It<br>resides at the top of user memory (R

1. CCP which means the CONSOLE COMMAND PROCESSOR. 2. BOOS which means the BASIC DISK OPERATING SYSTEM. 3. BIOS which means the BASIC INPUT ANS OUTPUT SYSTEM.

Some of these 'facilities' are permisiont (e.g. ERA-erais a disk<br>some of these 'facilities' are permisiont (e.g. ERA-erais a disk<br>file) and some are transient (called only when a complicated job<br>is necessary). These three

transient commands.<br>NOTE: "ufn means "unâmbiguous filename" being the exact name of<br>the file. "afn" meāna "ambiguous filename" being several files<br>having similar names and can accept ? of \* for WILDCARD<br>symboligy (any char SEVEN BUILT 1N COMMANDS

1) d: ------------ chingés the logged in drivé to drive dixx<br>(any one of 16 allougblé drives): 20<br>2) DIR afn ------ lists thé names of all files on disk with<br>name afn

3) ERA äfn ------- erases the file(s) with the hame afn<br>4) REN ufn2=ufn1 - renames filès (neuname=oldndde)

5) SAVE n ufn ---- saves ri (humber of pages 1-255) of the TPA (Transient Program Area) on a disk with name ufn

6) TYPE ufn ------ lists and ASCII file to the screen. Also<br>possible to list a machine code prográm to scré8n<br>7) USER n -------- to distinguish the user n (0-15; default 0)<br>of thé disk

NINE TRANSIENT COMMANDS

1) ASM - Assëhbler<br>2) DOT - Dynamic Debugging Tool<br>3) DUMP afn - Similar to TYPE except the file is displayed in<br>HEX

xex<br>4) ED - a téxt editor<br>5) LOAD - Used to load a HEX machine language file into a

6) PIP - (Peripheral Interchange Program) moves copies of<br>programs from one place to another<br>7) STAT - Statistical information about disk file storage and<br>amount of bytes left<br>8) SUBMIT - For submitting a "batch" of jobs w

9» XSUB - When DOT ufn is executed, it waits for ə sub-command which can be supplied ahead of time with XSUB (lets you 'stack' commands ) :

This is only the preliminary work with CP/M. The programs resources that are available with this operating system.<br> **THE COBER 1999**<br> **THE COBER 1999** 

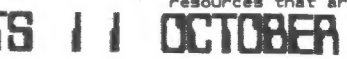

At: New Earrollton Public Library 7414 Biverdale Boad (Huy 410), New Carrollton, MD IF YOU ARE NOT A REAGER OF CATS, THIS IS THE ONLY ISSUE YOU WILL RECEIVE OUES: \$18 per year, per family

**Nuu 410** The next meeting of CATS will be held on: Saturday, October 10, 1987 2:00 PM General Meeting 11:00 AN Hardware Neeting

Capital Beltuau Carrallian Library Pkueu **Мым** 450

CATS Deusletter P.O. Box 467 Fairfax Station, UR 22039

> last issue: Donald S. Lambert  $*05 - 88$ 3310 Clover Dr. S.W. Cedar Rapids IA 52404

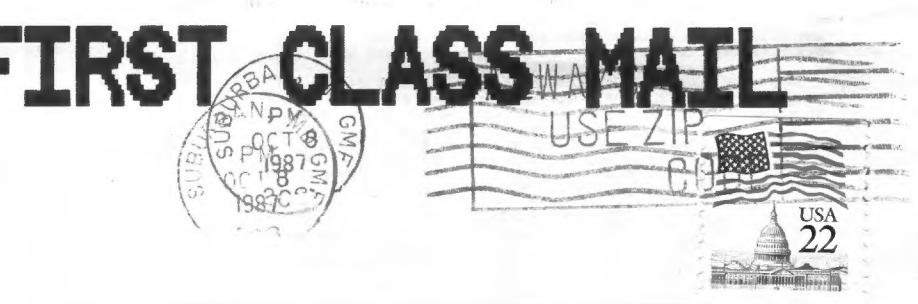

### **Neursletter**

ensijepje for \$12 per gesr. si gina naijqinasdus Jaija | small I I pusu i sa Buonb pnRz' sfr:}' of about all privileges to i pue situdo en 150 pode ale.<br>Lo pue situdo en 150 pode ale.

### **SYTOWISM**

 $\sim$  2

teg crne}' updates in 9 OL . thein year  $au11$ Limes 218 ou Combnassung: Mequee-

e apou '8I lau 0013 SI8h-LhS.<br>In voqe e' East Cosst qisi (JGB) 184 0019 TBOL-225 (505) **: 588 X20** 

# duo id energy dialonic xamil san latique ad l

computeus. bateshethi ene no <sub>t</sub>eeu <sub>t</sub>owo odw<br>to ylimst histori2\xemit edt ni asoul to aleshatri adi privhae of patomap dnoub titory-of-ton esi

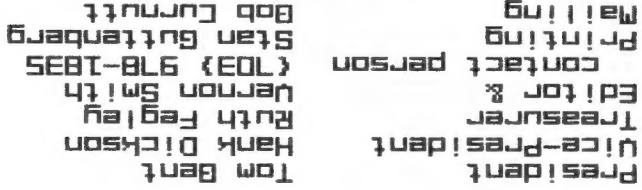

wen shi ja ,hinom .hisa to ushu<br>.ynandi.l iildu9 danana notilonna3. -js2 bno3s2 sdj na .M9 2 oj noon play ave souliaam filying **MOJ4** 

.iail and the list. fijjesi;ewo;ne aue sytuam  $HIS$ Joj sn of I/U e Guipuas fou sqnij 91 Nerrs Buonbe scupes fue n'e Fiatewixoudde ytim suattaismau to sposdaxe aiteng a anistriem 2TAJ